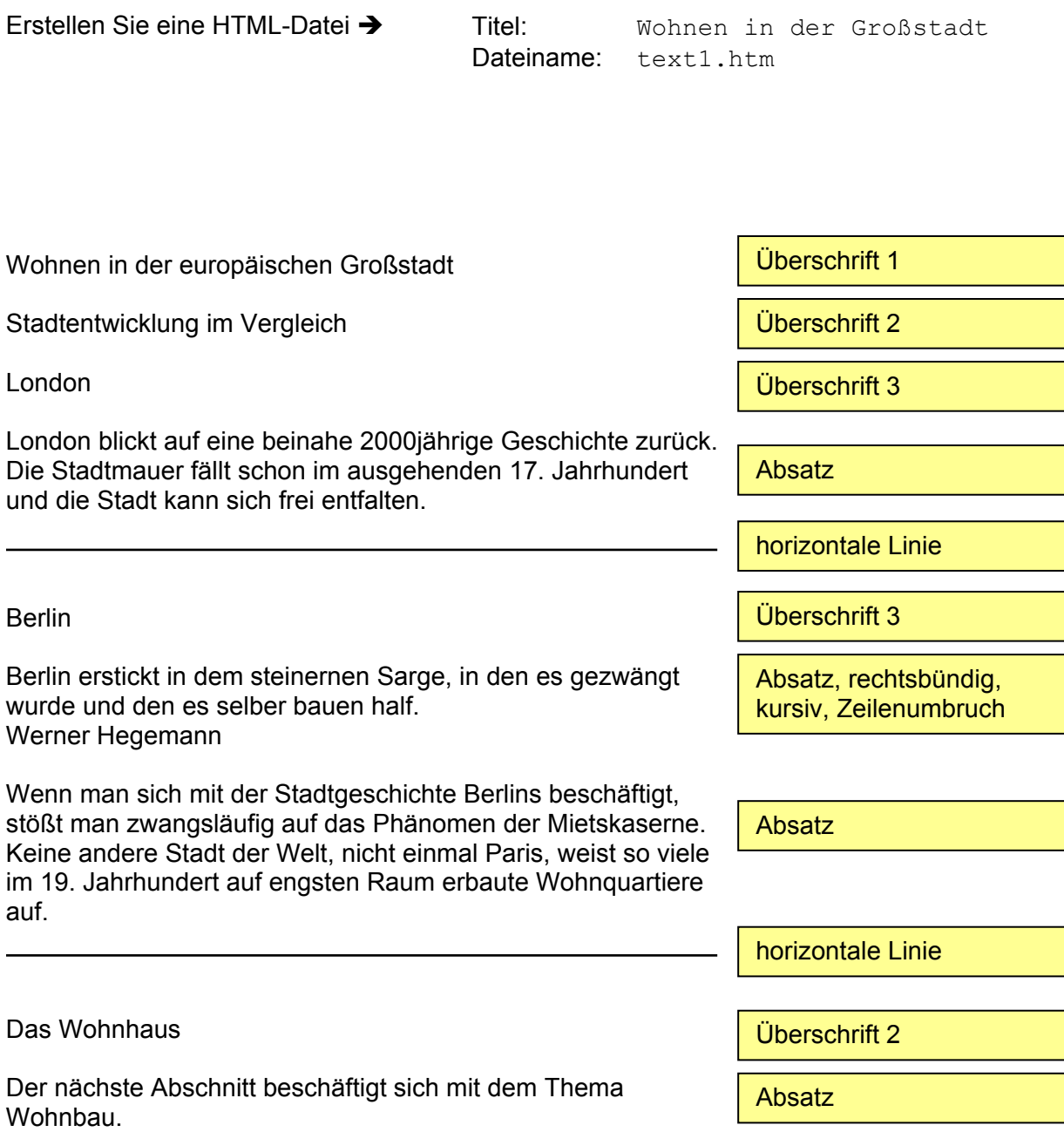

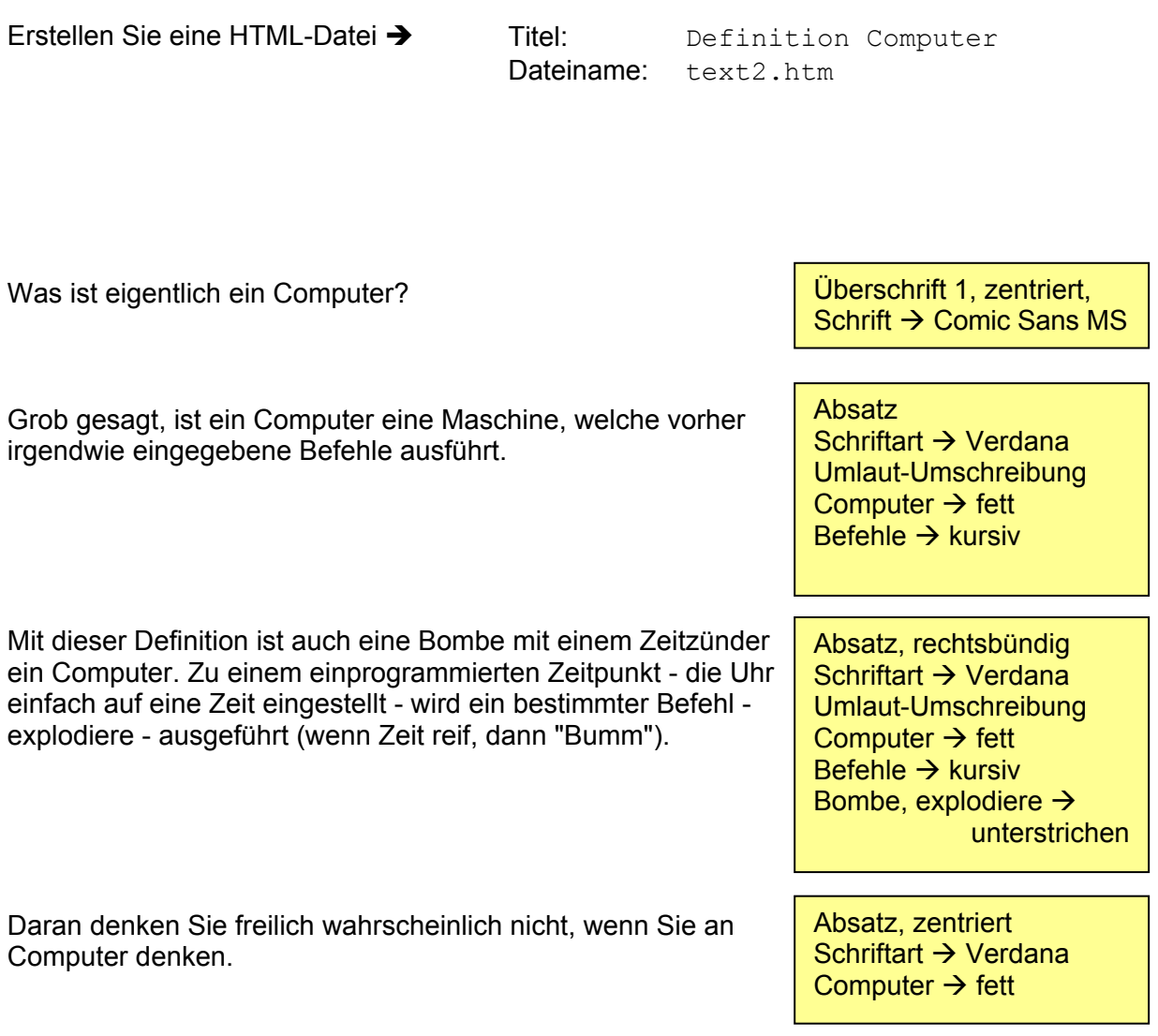

Erstellen Sie eine HTML-Datei  $\rightarrow$  Titel: Achterbahn

Dateiname: text3.htm

Achterbahn

Absatz, zentriert Schriftart  $\rightarrow$  Arial, fett jeder Buchstabe  $\rightarrow$ andere Größe:  $\rightarrow$  erst höher, dann tiefer

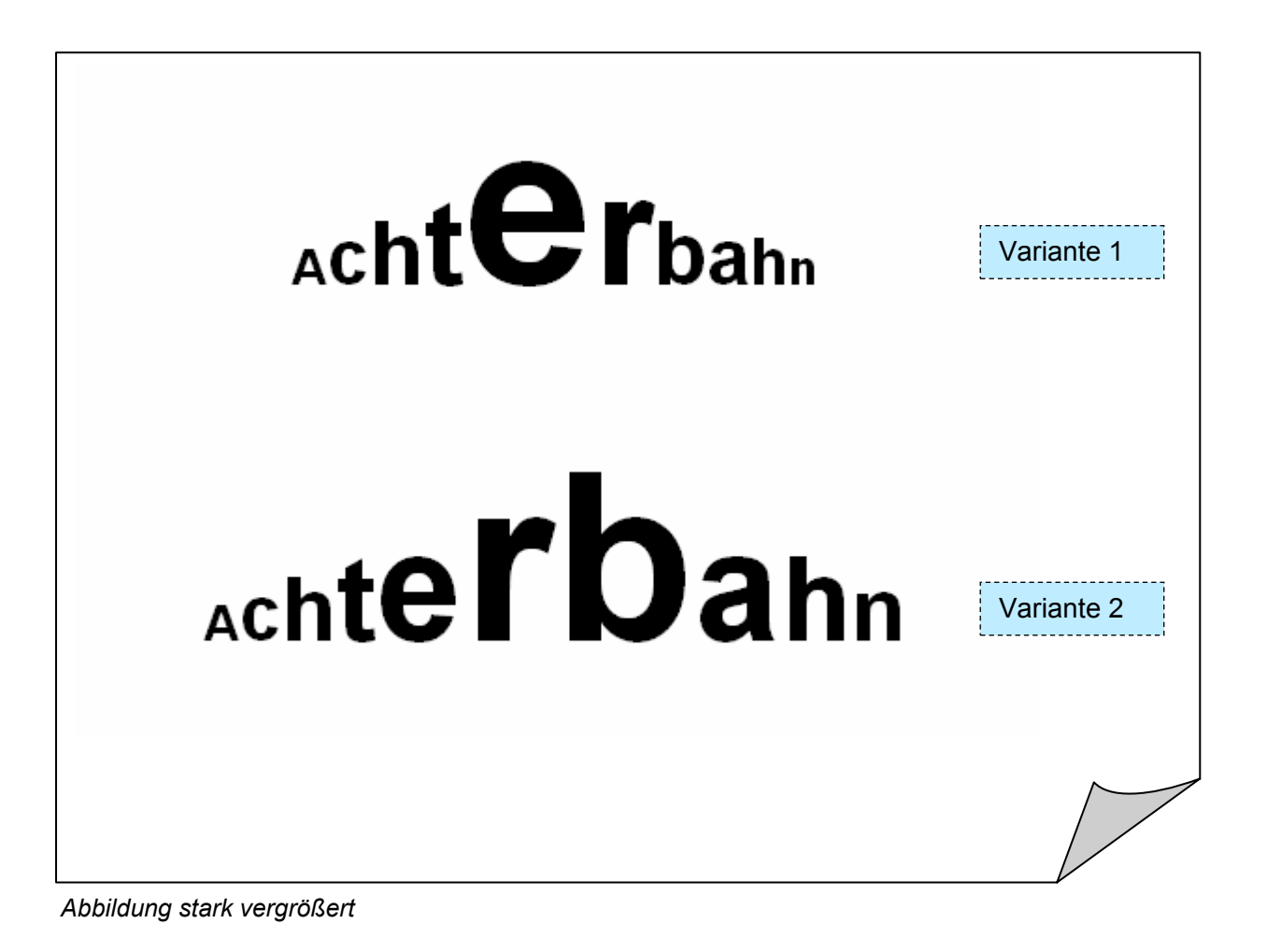

Erstellen Sie eine HTML-Datei  $\rightarrow$  Titel: Workshop

Dateiname: text4.htm

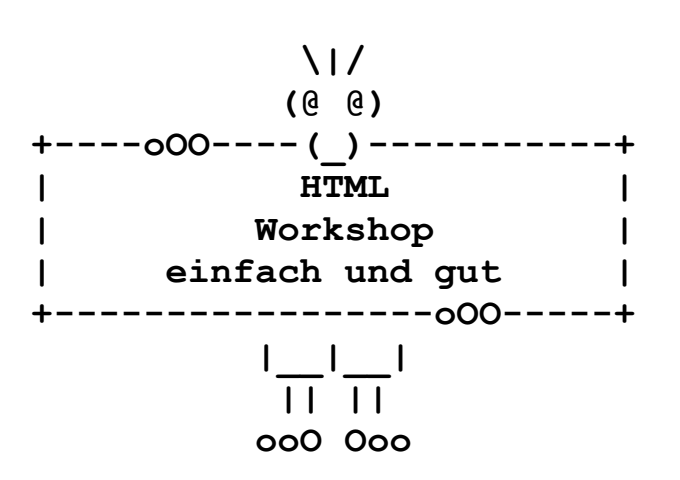

vorformatierter Text Zeichen siehe Abbildung Zeilenumbrüche